Í

## Universidad Tecnológica Nacional Facultad Regional Córdoba

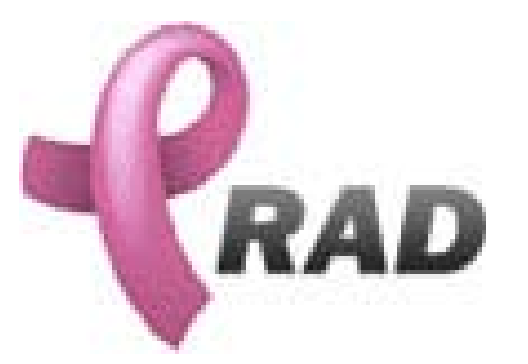

## i<br>L  $\overline{a}$ Sistema de Administración para el Programa de Detección Precoz del Cáncer de Mama.

# Cátedra de Habilitación Profesional

Metodología: Proceso Unificado de Desarrollo

#### Docentes:

Prof: Ing. Silvina Arenas JTP: Ing. Maria Irene Mac William

#### Grupo 2

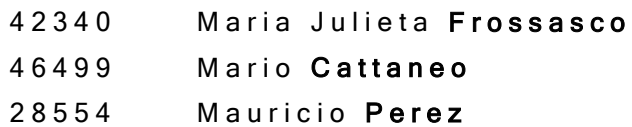

Año 2004

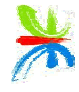

# WorkFlow de Análisis

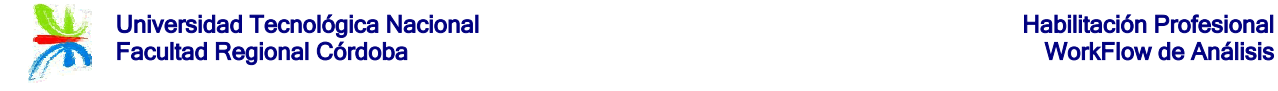

#### Introducción

En el Flujo de Trabajo de Análisis se desarrolla el Modelo de Análisis, que permite una especificación mas precisa de los requisitos obtenidos en el Flujo de Trabajo anterior. Además en el Modelo de Análisis se estructuran los requisitos de un modo que facilita su comprensión, su preparación, su modificación, y en general, su mantenimiento.

Se representan las realizaciones de los Casos de Uso mediante los Diagramas de Colaboración, mostrando para cada uno los escenarios normales y alternativos.

Se refina el Modelo de Objetos del Dominio del Problema, derivando en un Diagrama de Clases.

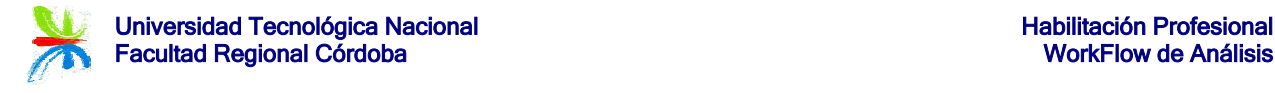

#### Modelo de Análisis

#### Diagramas de Colaboración Casos de Uso Esenciales

Diagramas de Colaboración (Paquete Contratación)

Caso de uso Nº 1: Registrar Contrato – Escenario: Curso Normal y Alternativos.

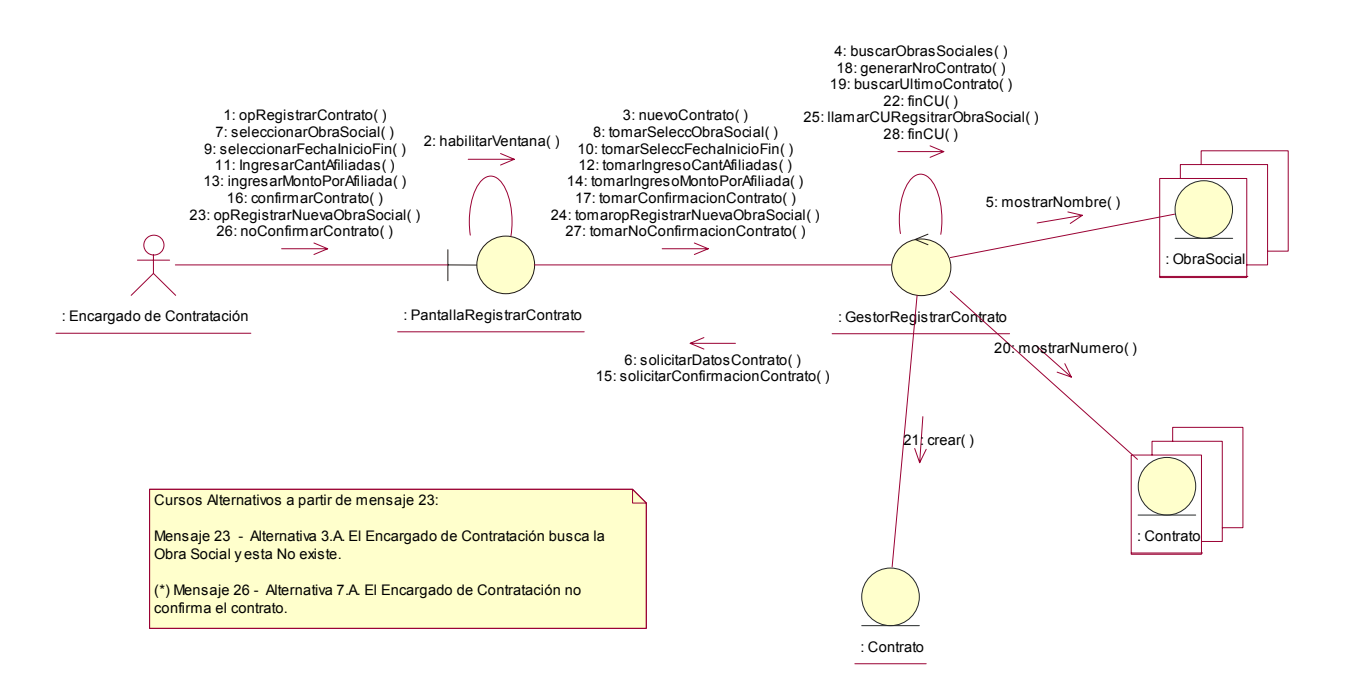

(\*) El curso alternativo aquí descripto corresponde a la "No confirmación de la operación" y es aplicable a todos los CU modelados, por lo que por razones de simplicidad y claridad no se incluirá en los demás diagramas de colaboración.

Caso de uso Nº 2: Registrar Rescisión Contrato – Escenario: Curso Normal y Alternativos.

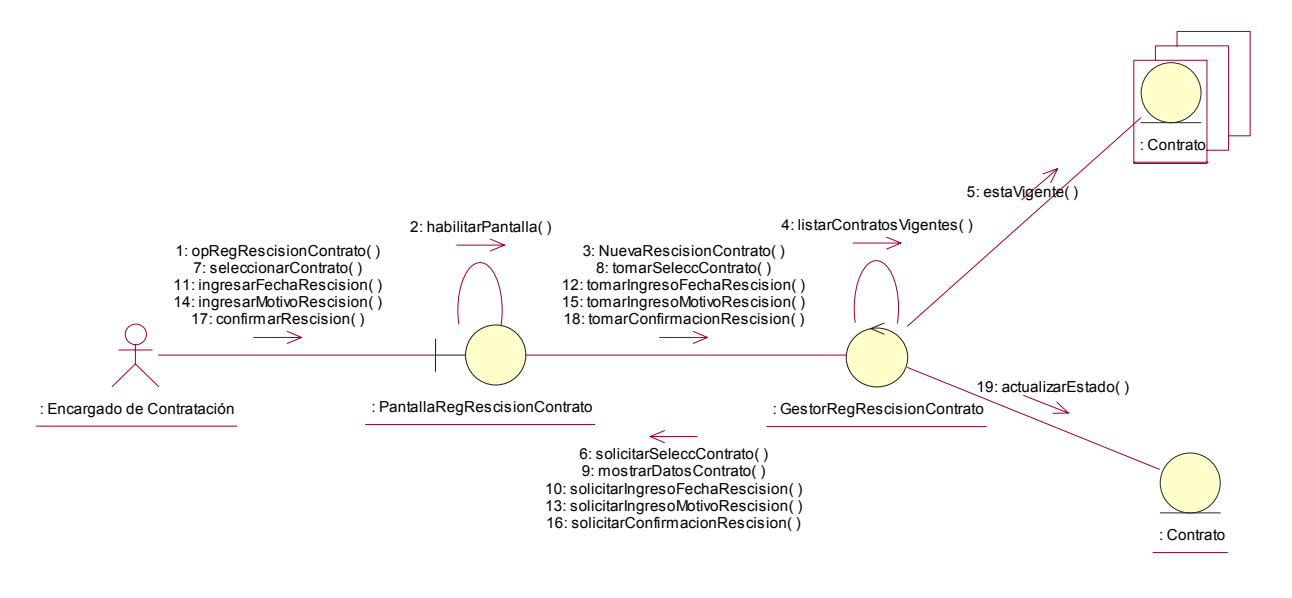

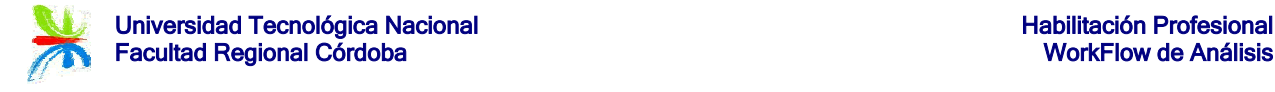

#### Caso de uso Nº 3: Emitir Listado de Contratos – Escenario: Curso Normal y Alternativos.

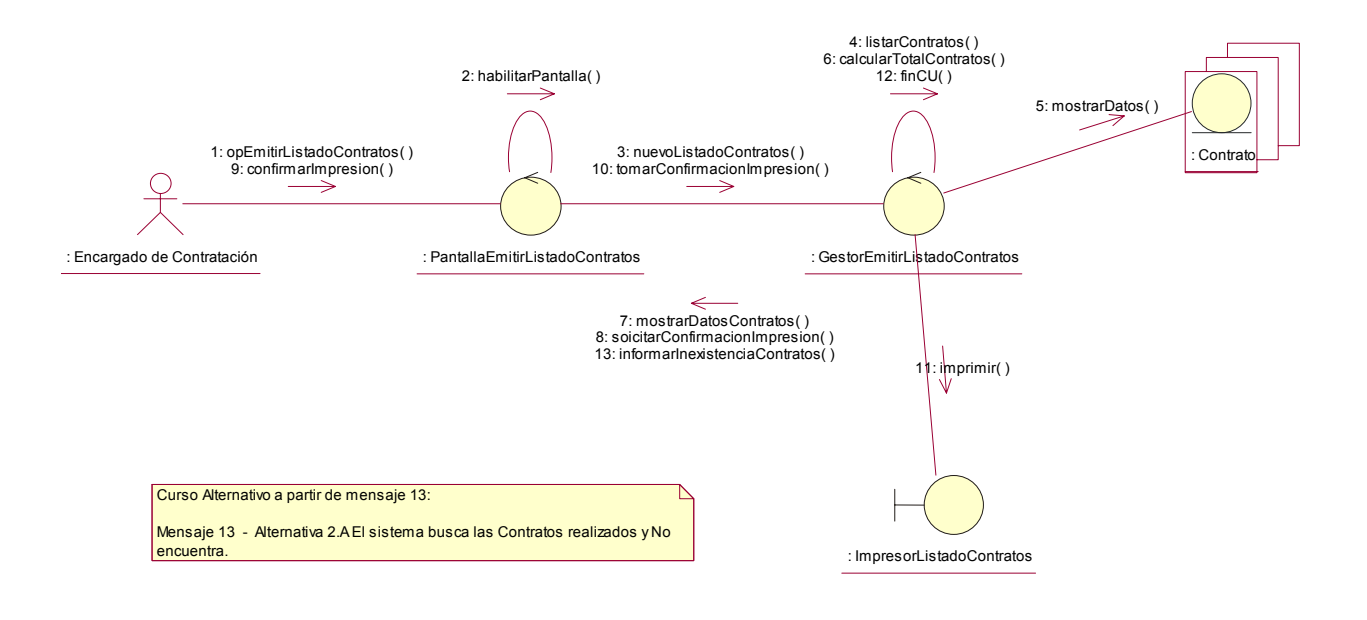

Caso de uso Nº 4: Registrar Obra Social – Escenario: Curso Normal y Alternativos.

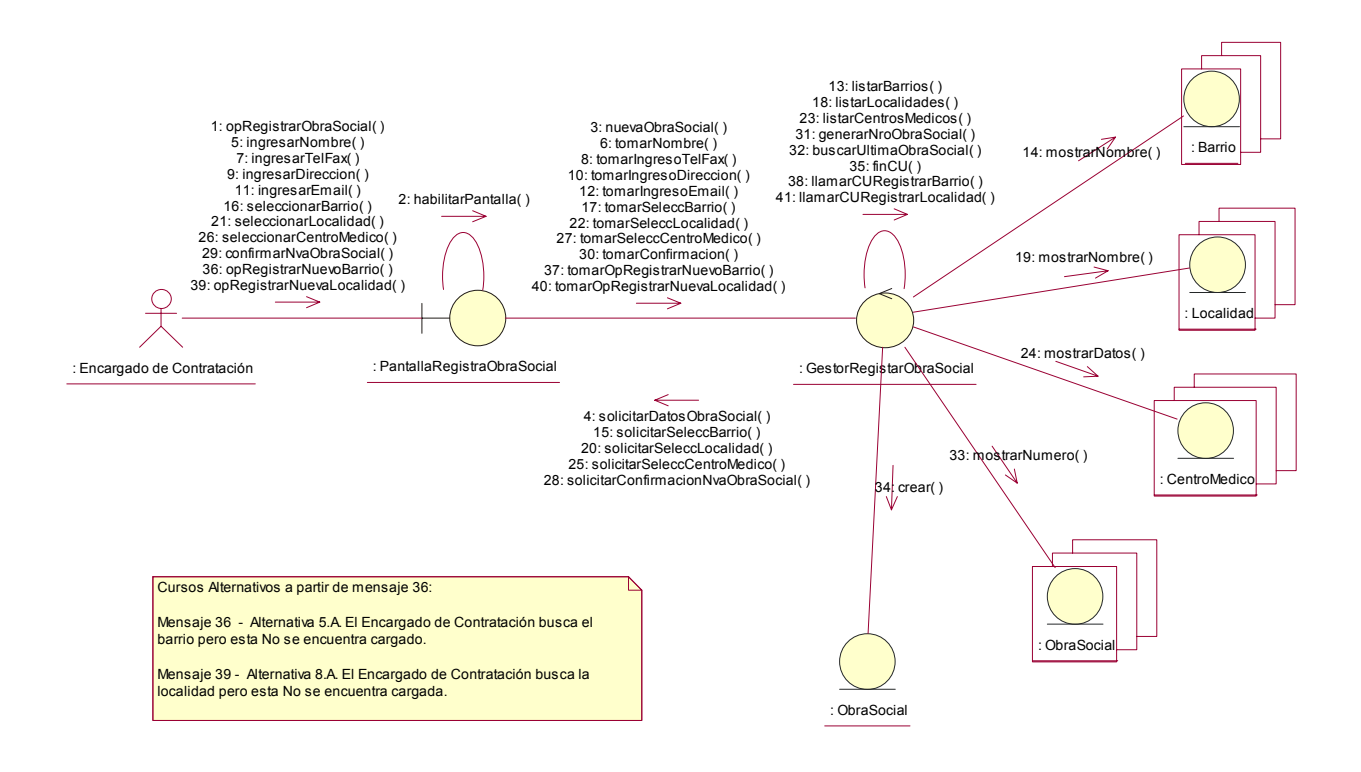

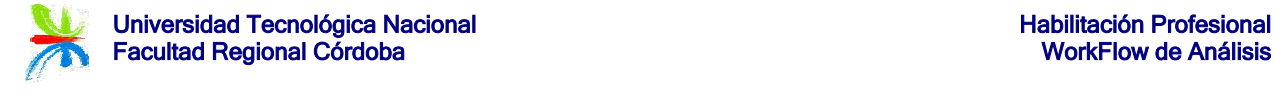

#### Caso de uso Nº 7: Emitir Listado de Obras Sociales – Escenario: Curso Normal y Alternativos.

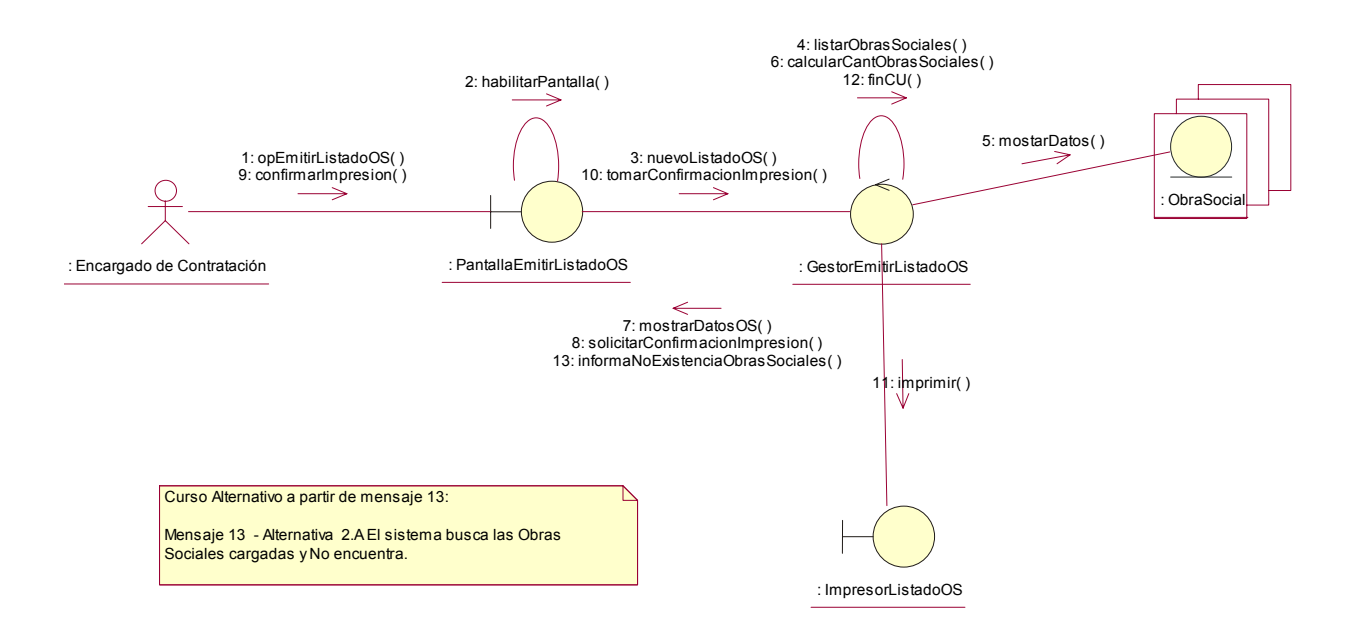

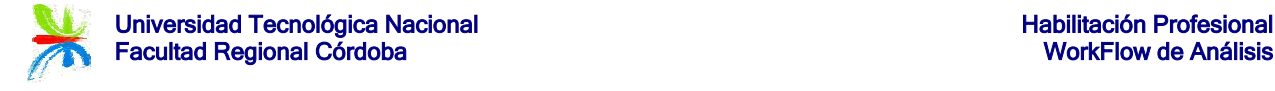

#### Diagramas de Colaboración (Paquete Administración)

#### Caso de uso Nº 8: Registrar Centro Médico – Escenario: Curso Normal y Alternativos.

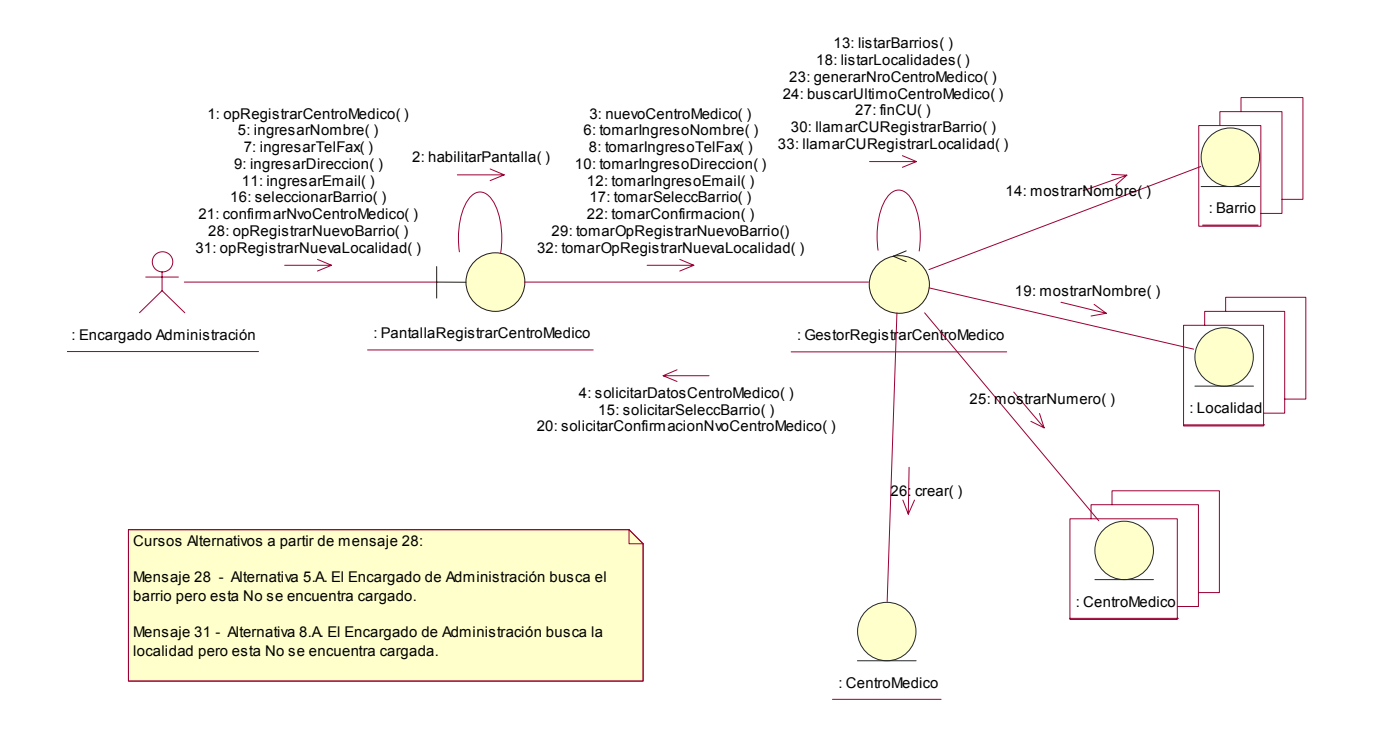

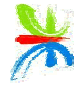

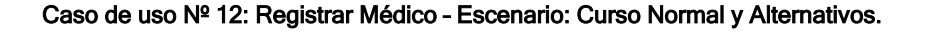

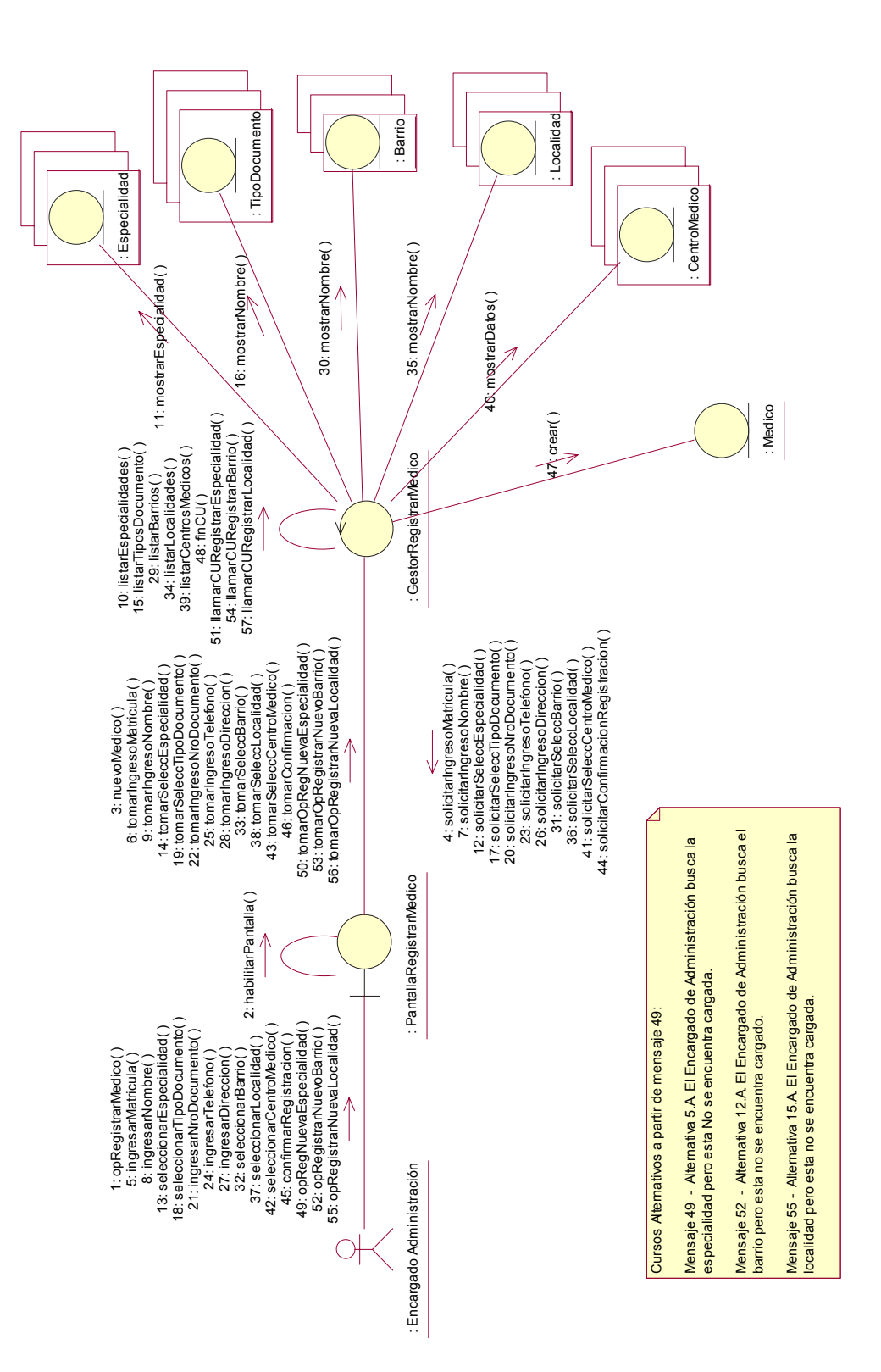

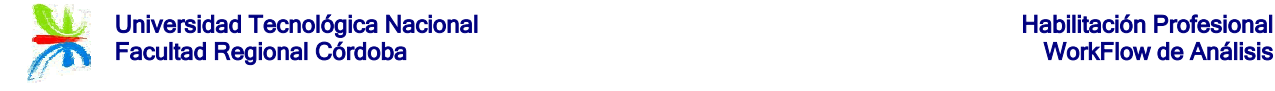

#### Caso de uso Nº 15: Registrar Especialidad – Escenario: Curso Normal y Alternativos.

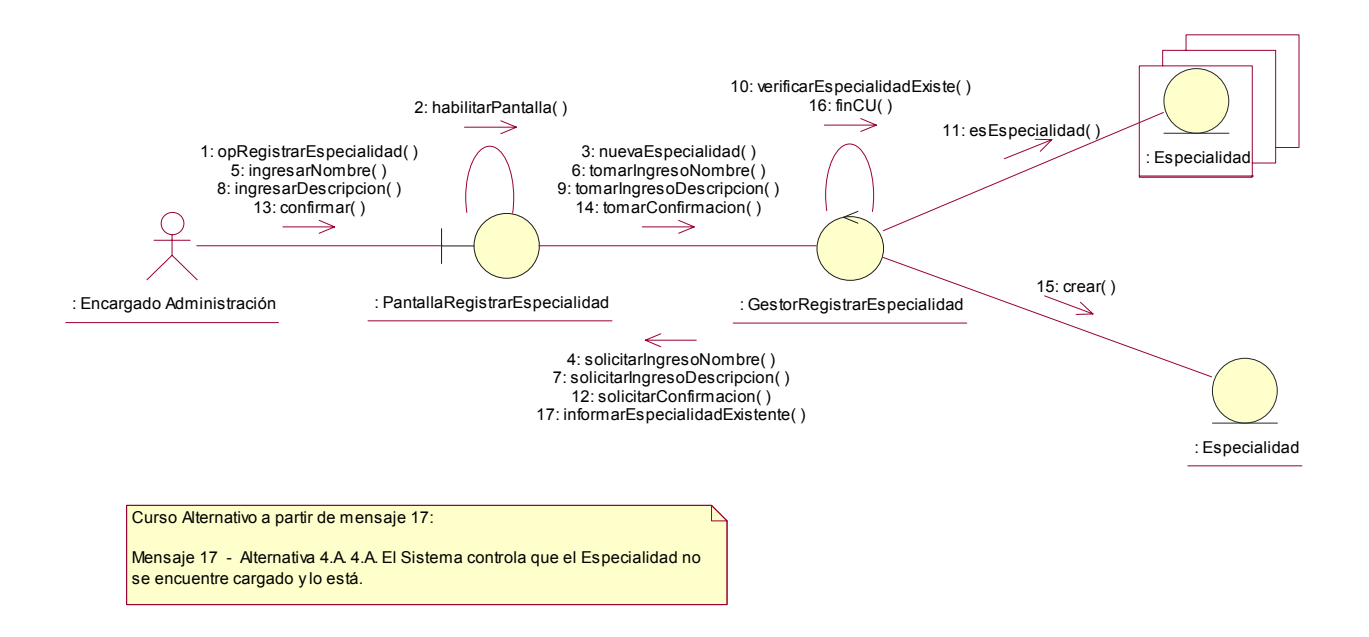

#### Caso de uso Nº 18: Registrar Evento – Escenario: Curso Normal y Alternativos.

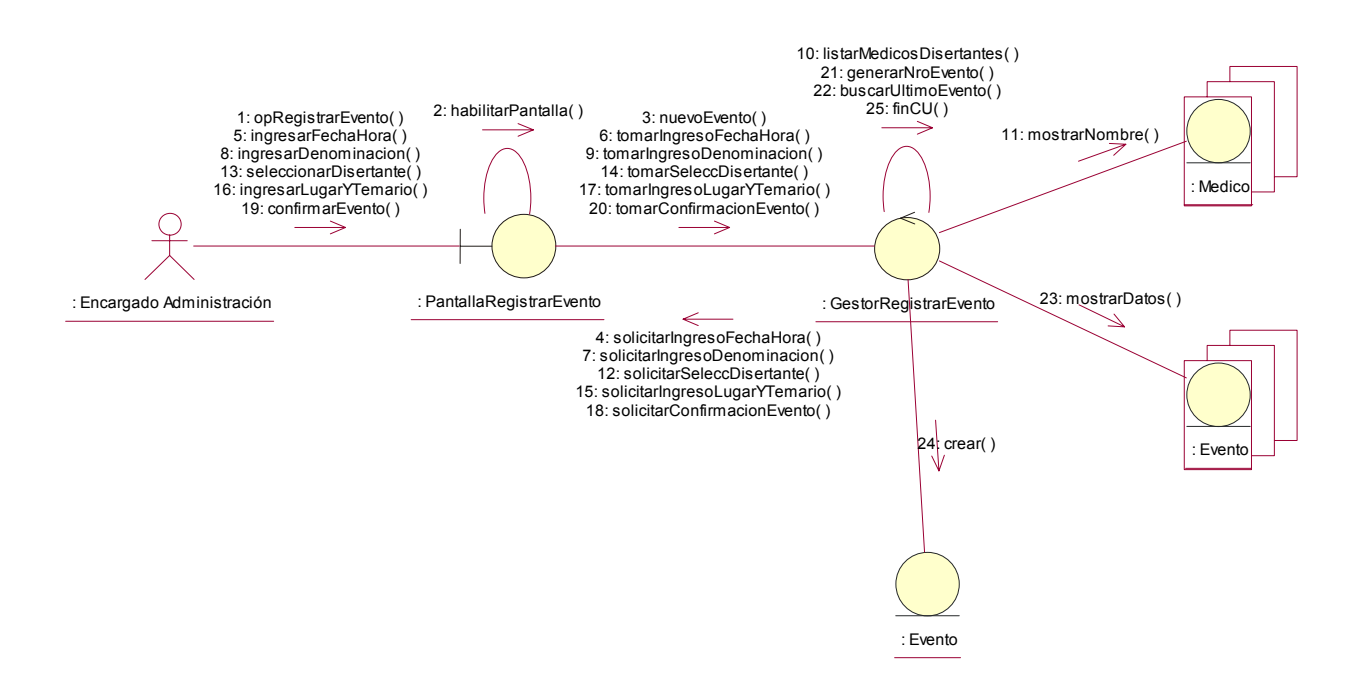

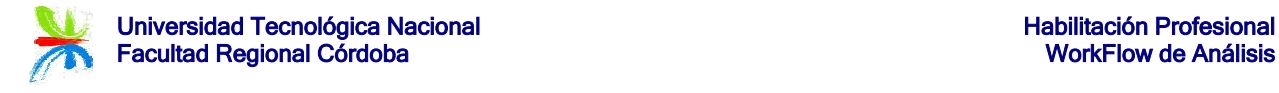

#### Caso de uso Nº 21: Registrar Horarios – Escenario: Curso Normal y Alternativos.

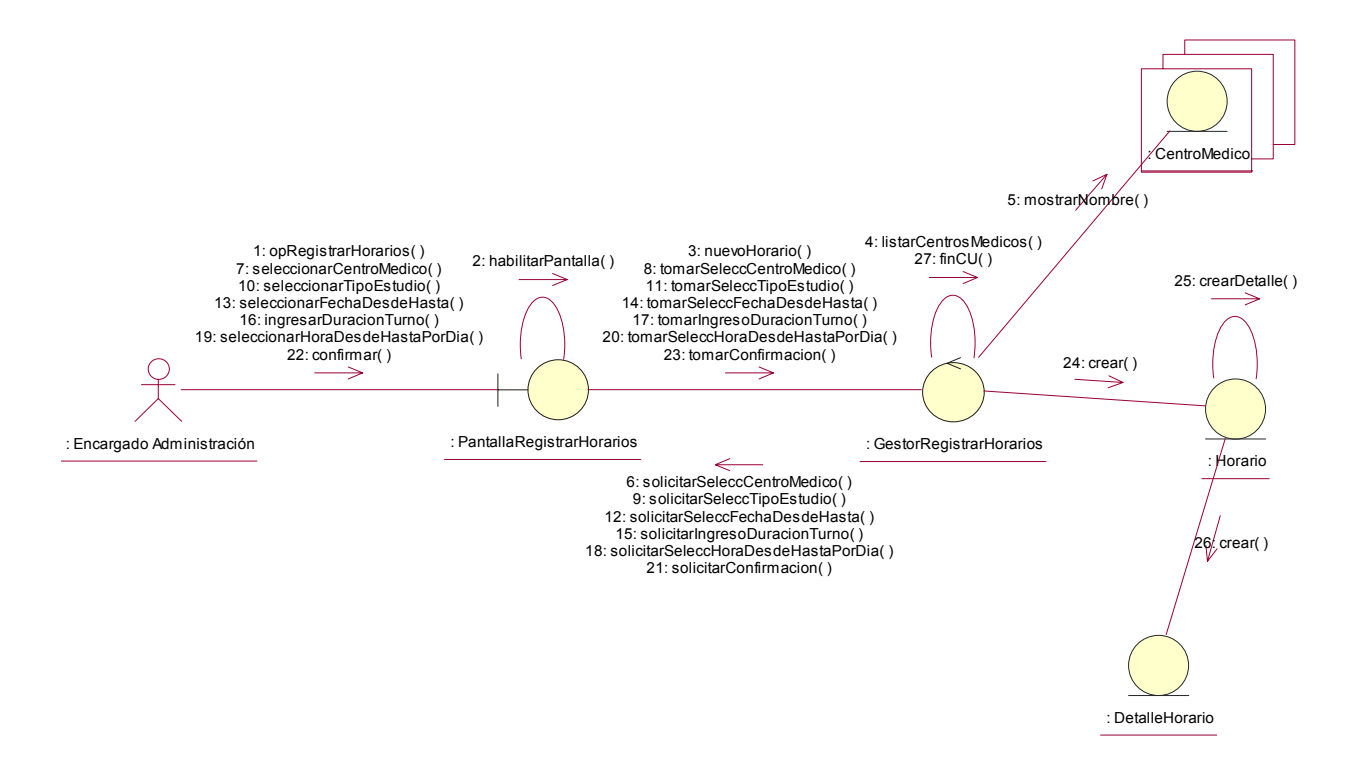

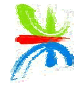

#### Caso de uso Nº 24: Emitir Listado de Estudios Realizados – Escenario: Curso Normal y Alternativos.

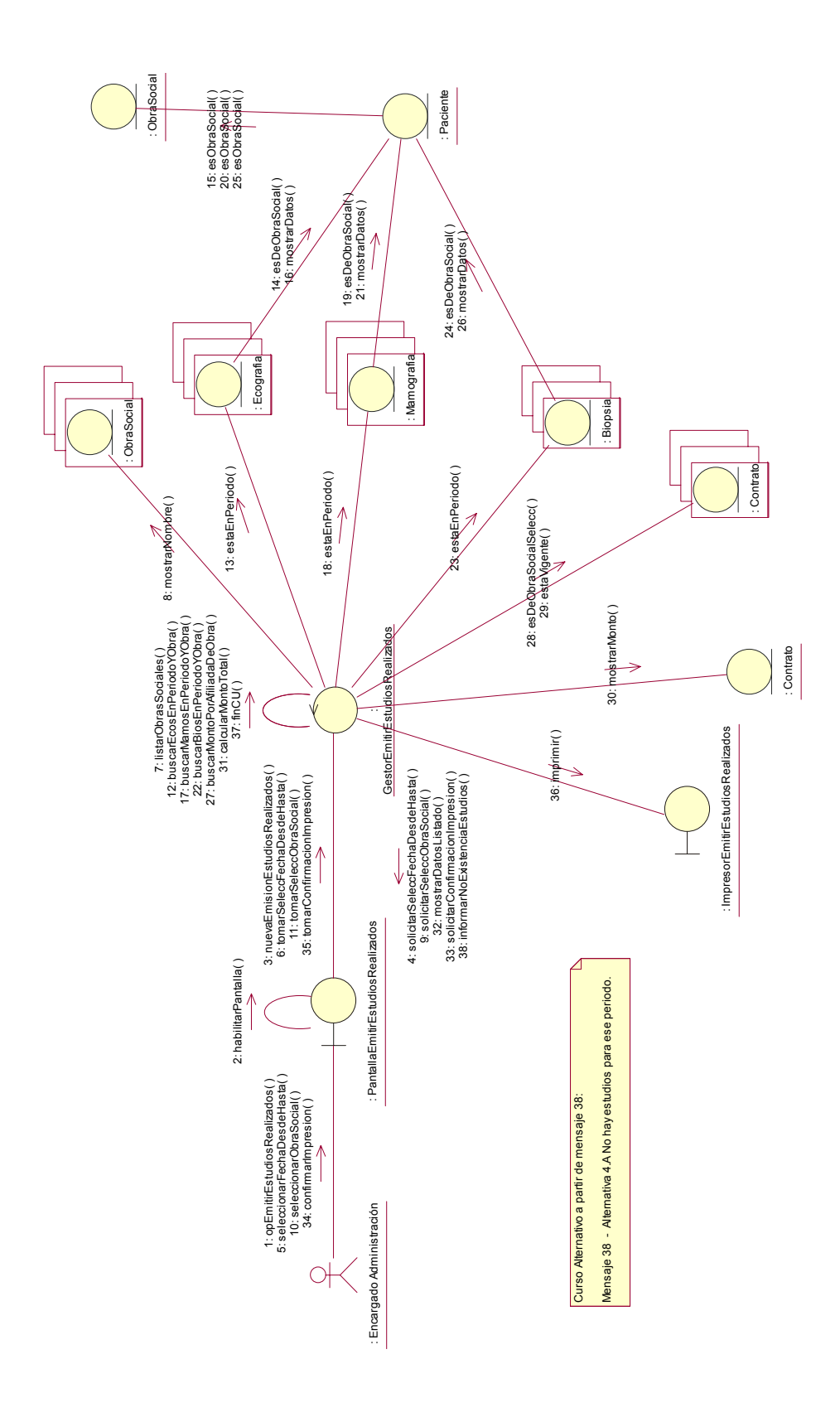

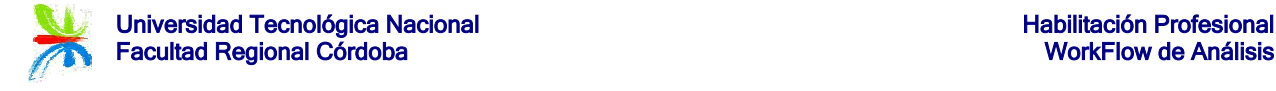

#### Caso de uso Nº 25: Registrar Pago – Escenario: Curso Normal y Alternativos.

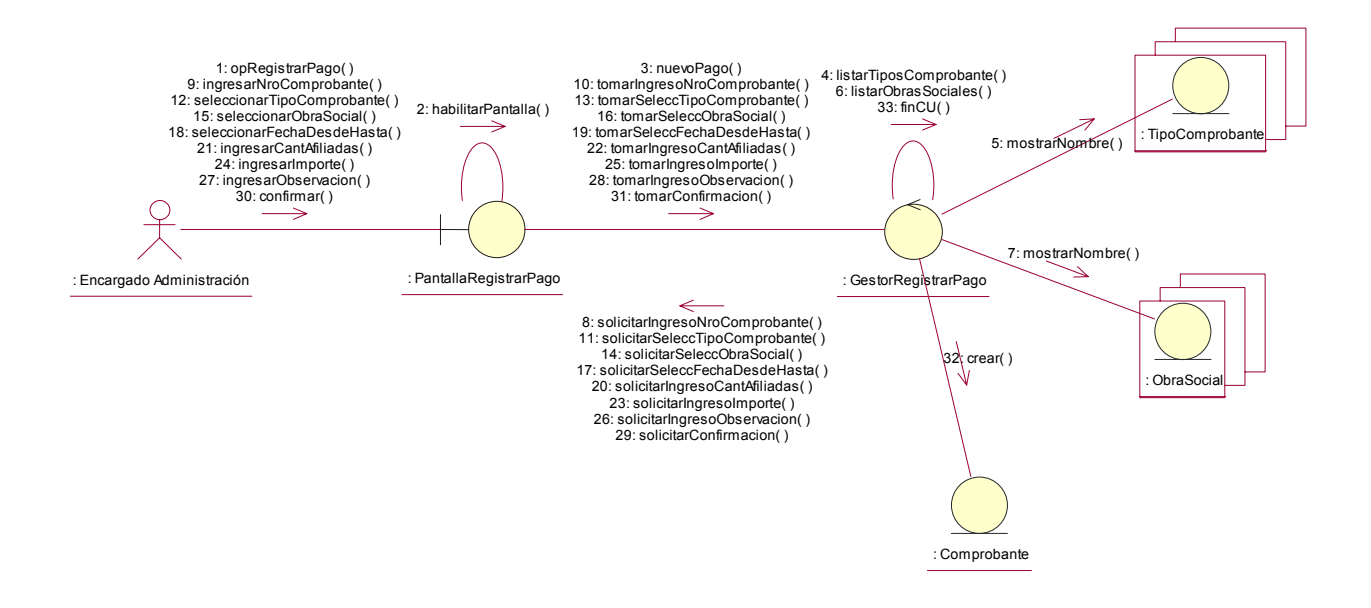

Caso de uso Nº 26: Emitir Listado de Pagos Recibidos – Escenario: Curso Normal y Alternativos.

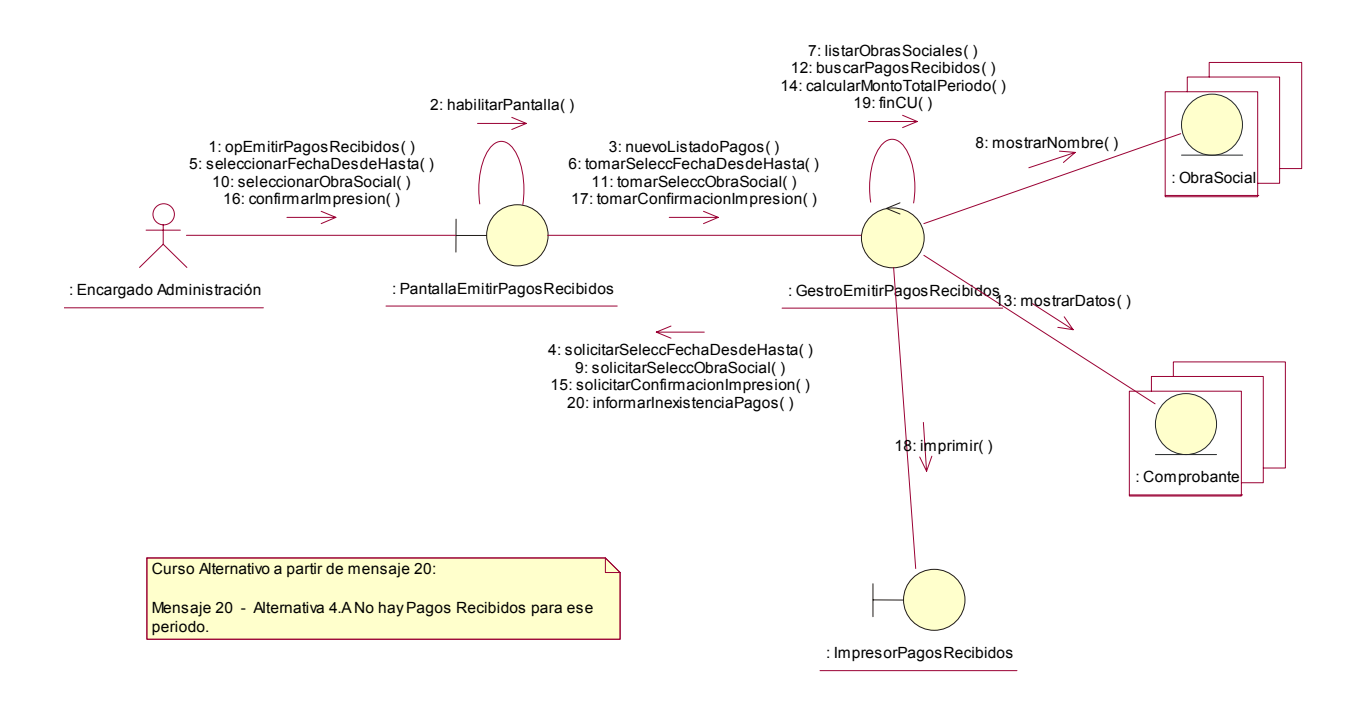

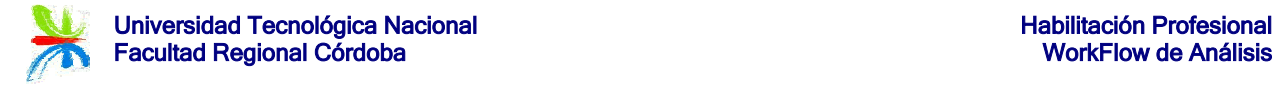

#### Diagramas de Colaboración (Paquete Recepción)

Caso de uso Nº 29: Registrar Adhesión Paciente – Escenario: Curso Normal y Alternativos.

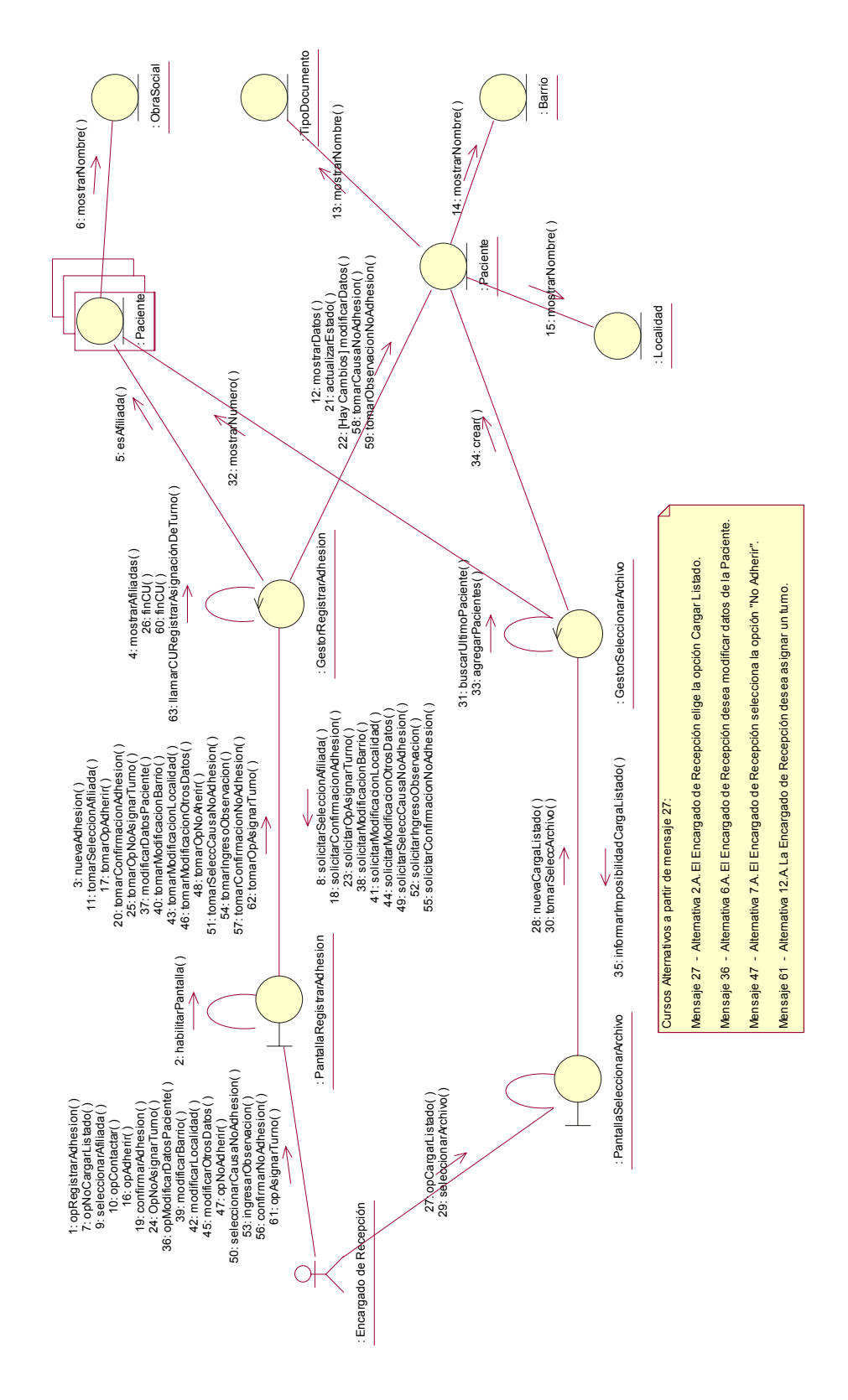

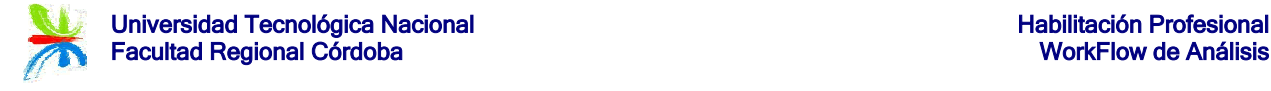

#### Caso de uso Nº 30: Registrar Paciente – Escenario: Curso Normal y Alternativos.

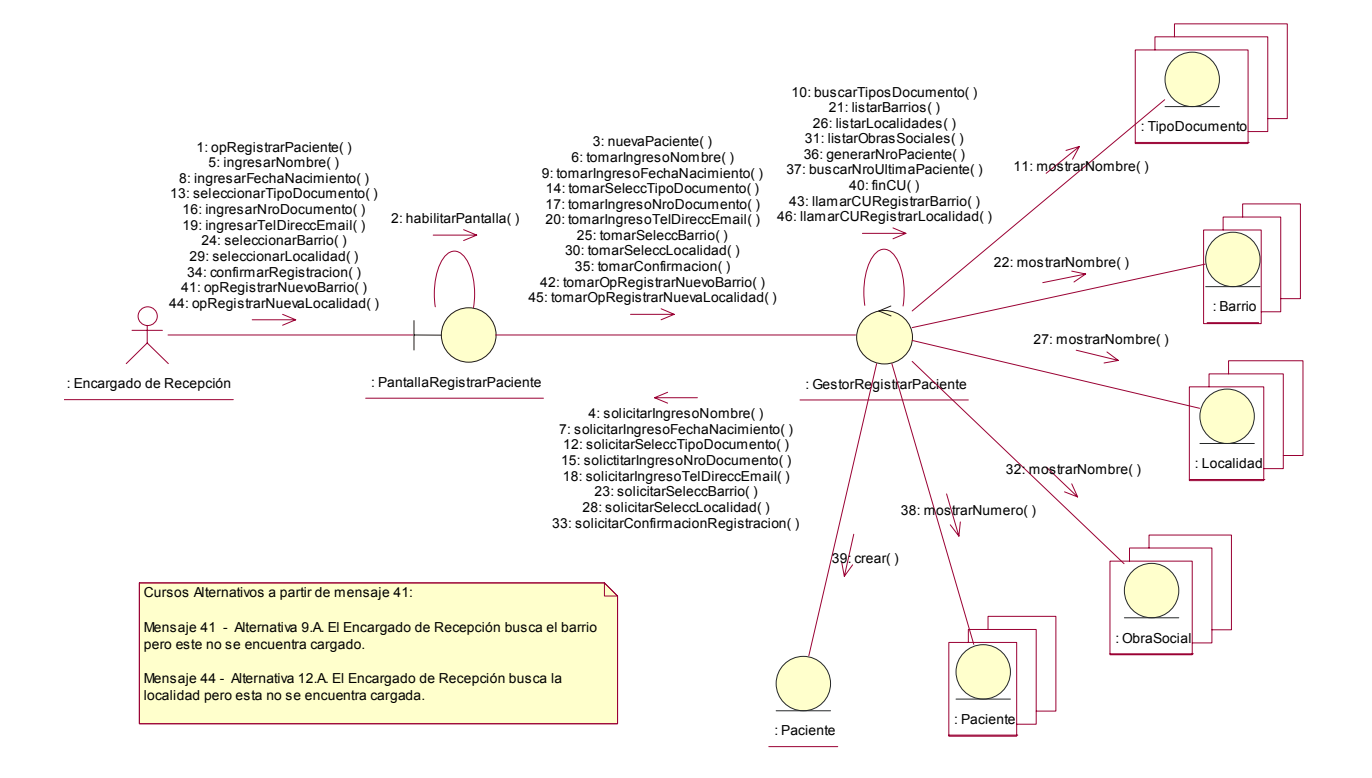

Caso de uso Nº 33: Registrar Antecedentes de la Paciente – Escenario: Curso Normal y Alternativos.

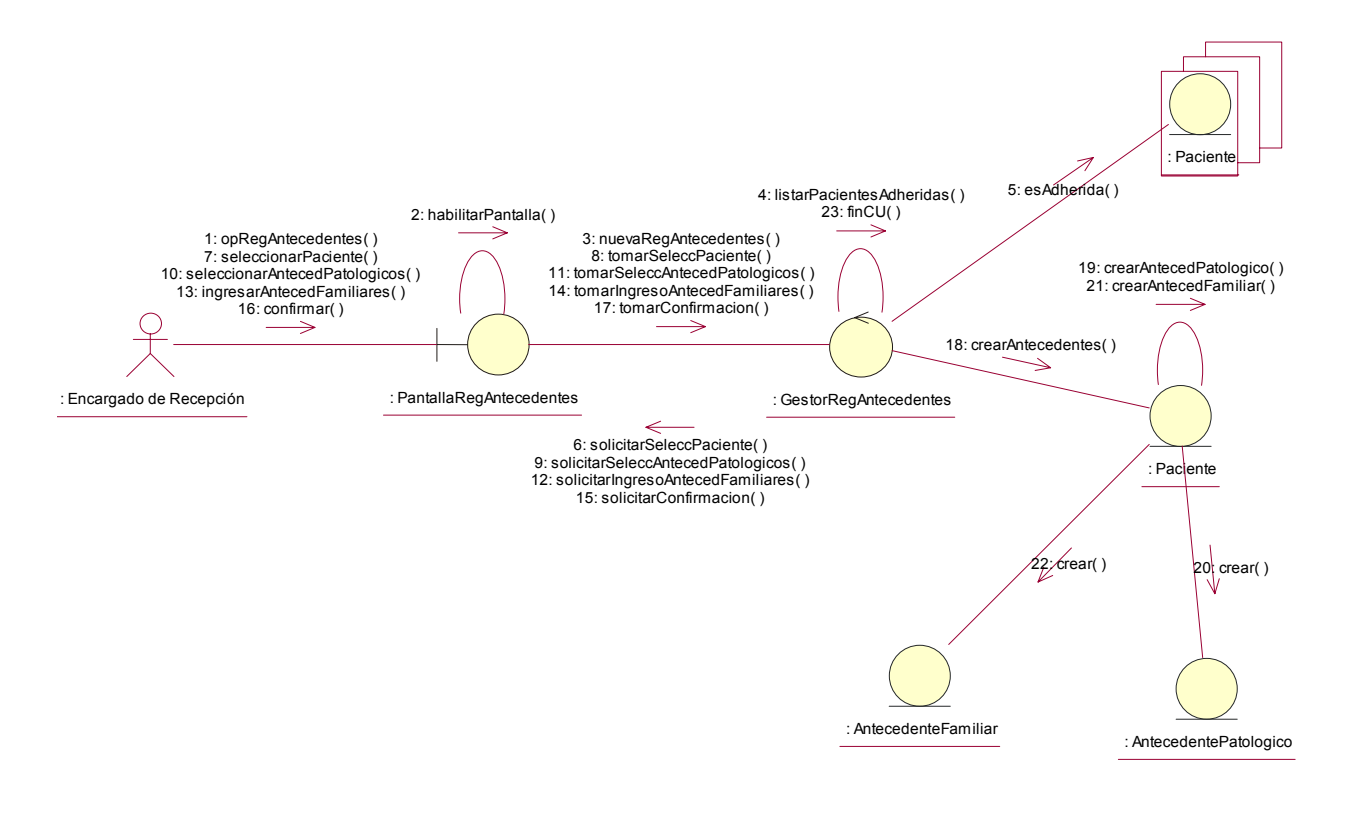

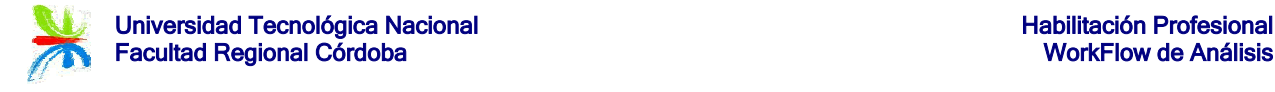

#### Caso de uso Nº 35: Registrar Reclamo – Escenario: Curso Normal y Alternativos.

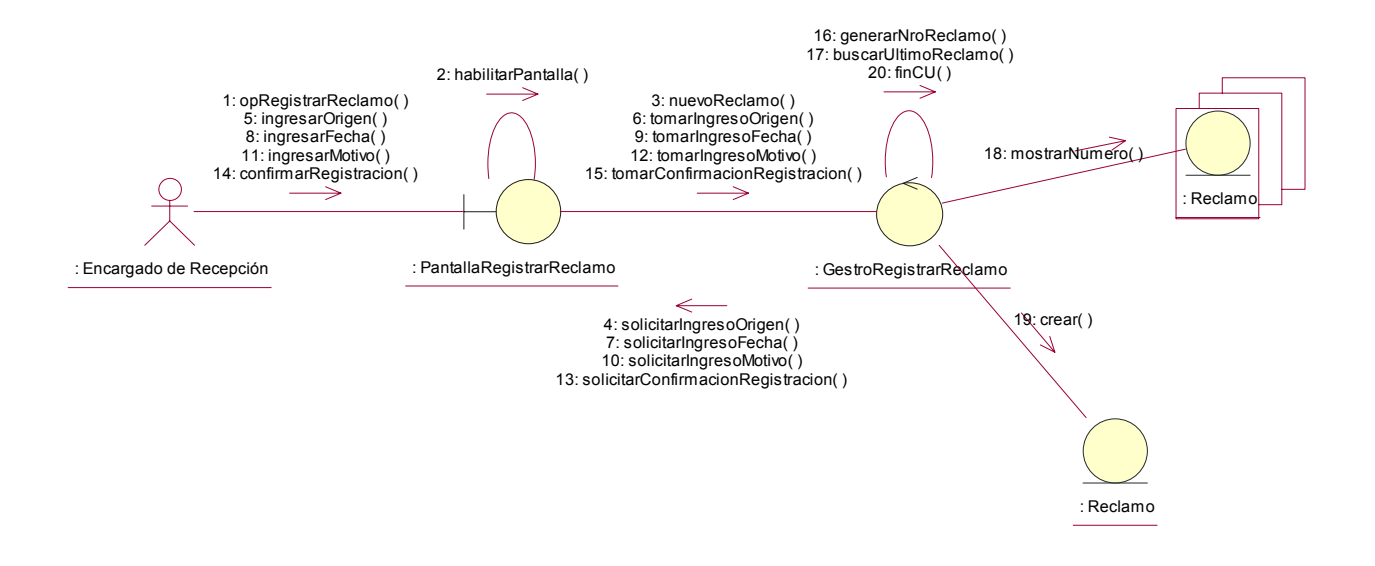

Caso de uso Nº 36: Actualizar Reclamo – Escenario: Curso Normal y Alternativos.

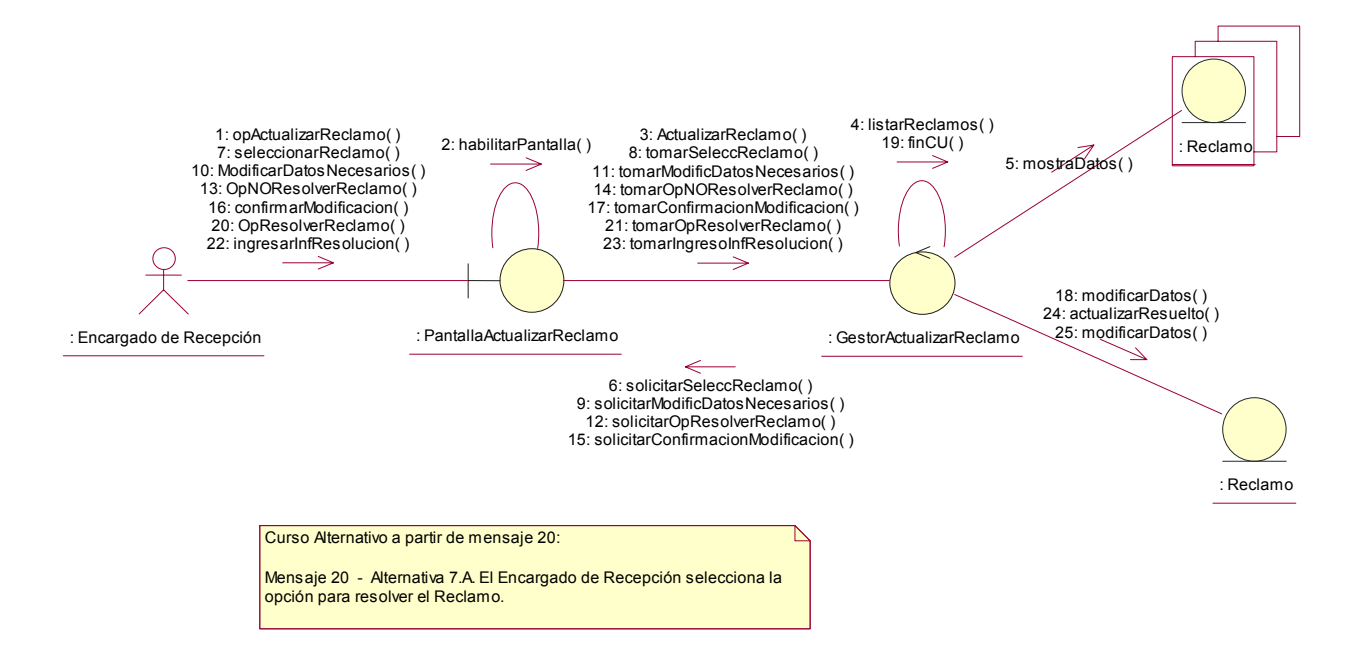

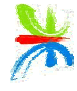

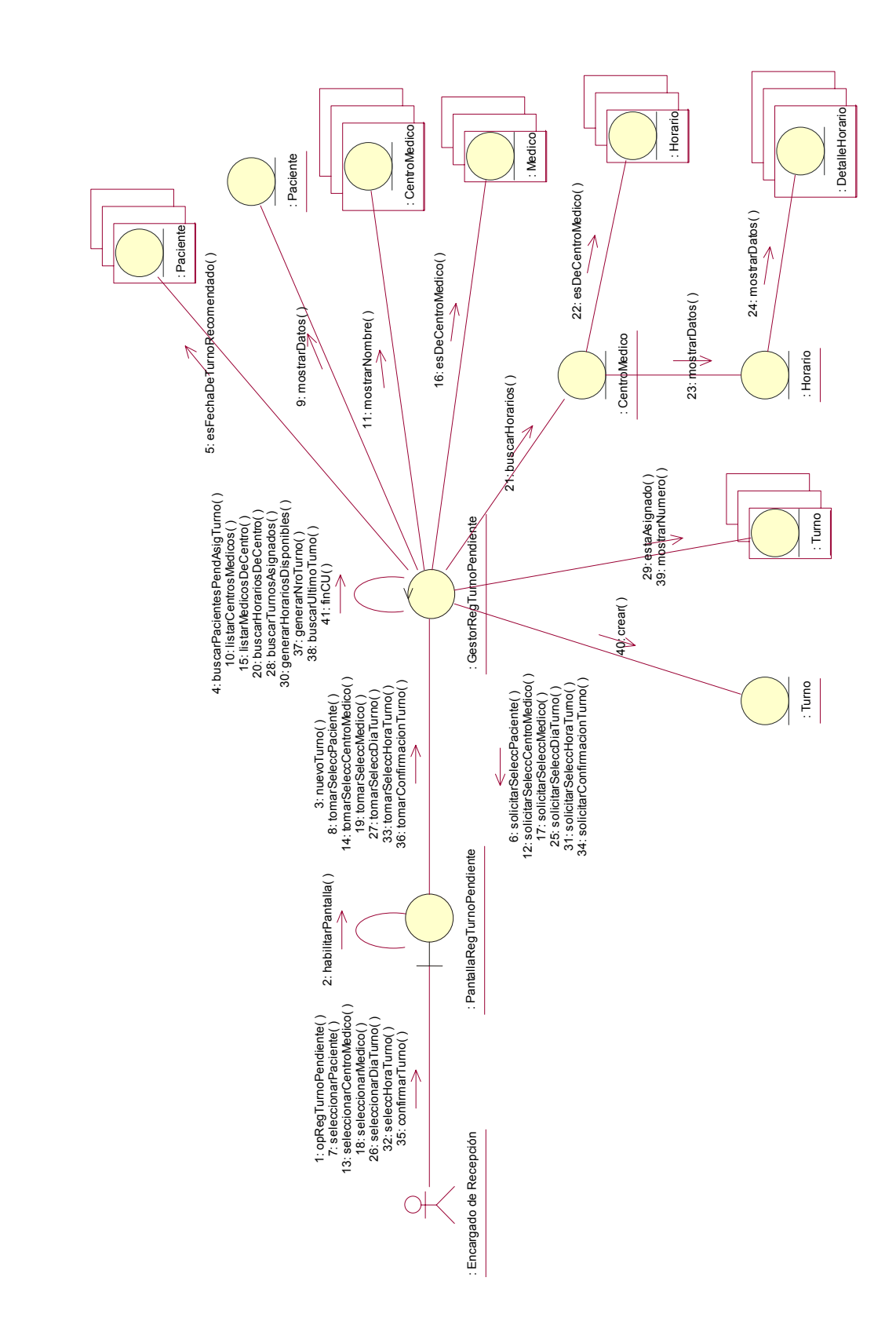

#### Caso de uso Nº 39: Registrar Turno Pendiente de Asignación – Escenario: Curso Normal y Alternativos.

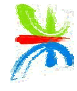

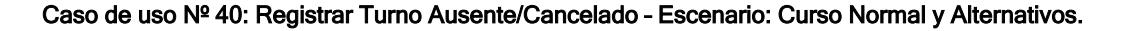

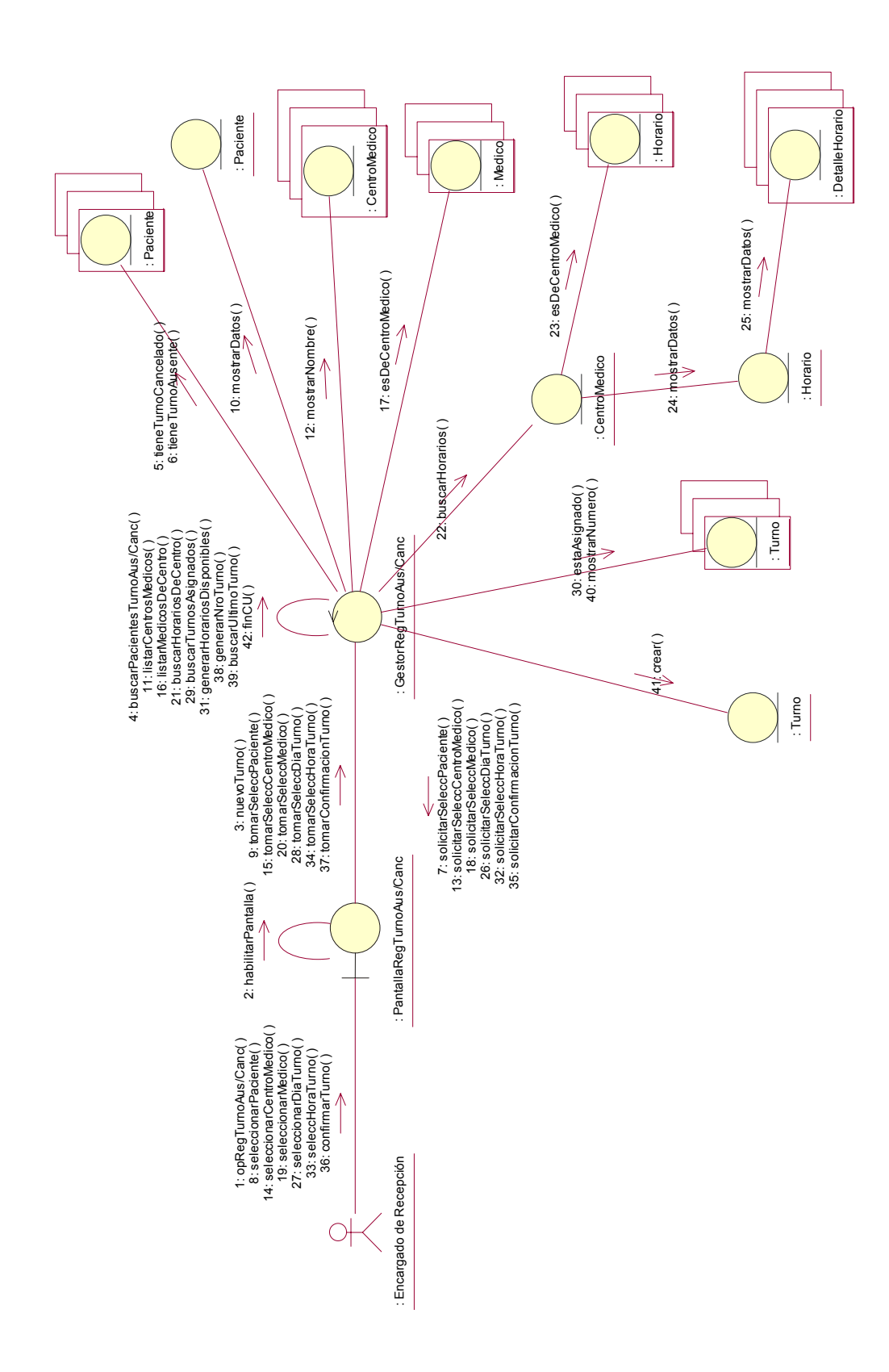

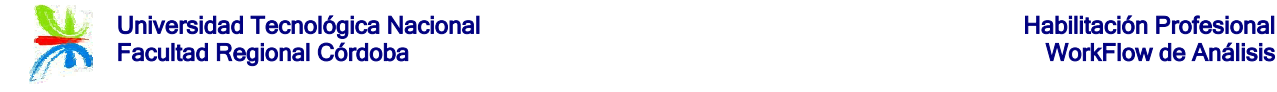

#### Caso de uso Nº 41: Registrar Cancelación Turno – Escenario: Curso Normal y Alternativos.

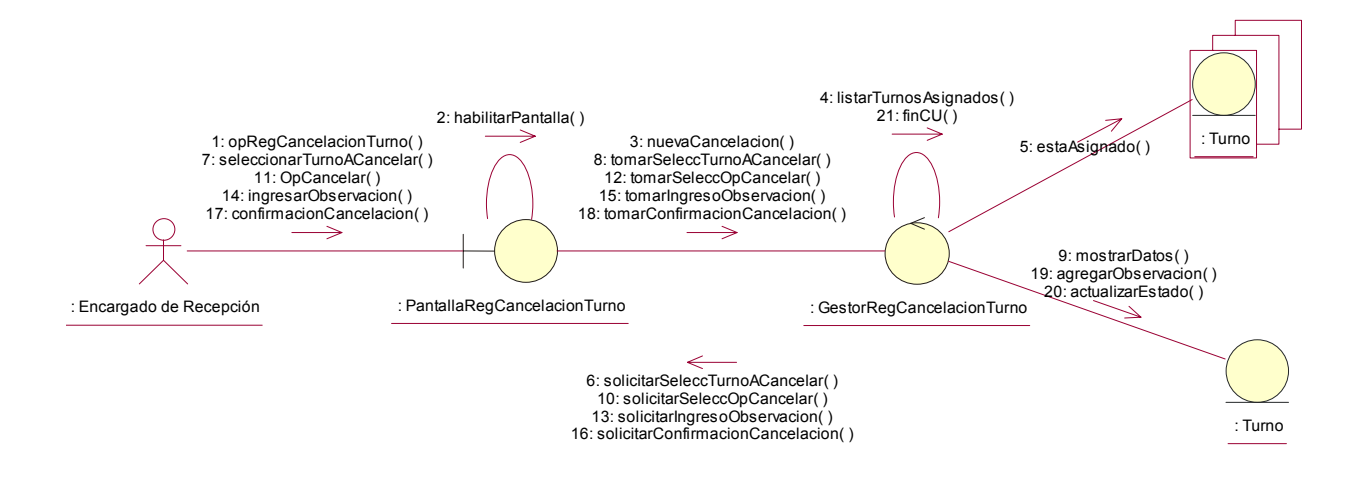

Caso de uso Nº 42: Registrar Asistencia a Turno – Escenario: Curso Normal y Alternativos.

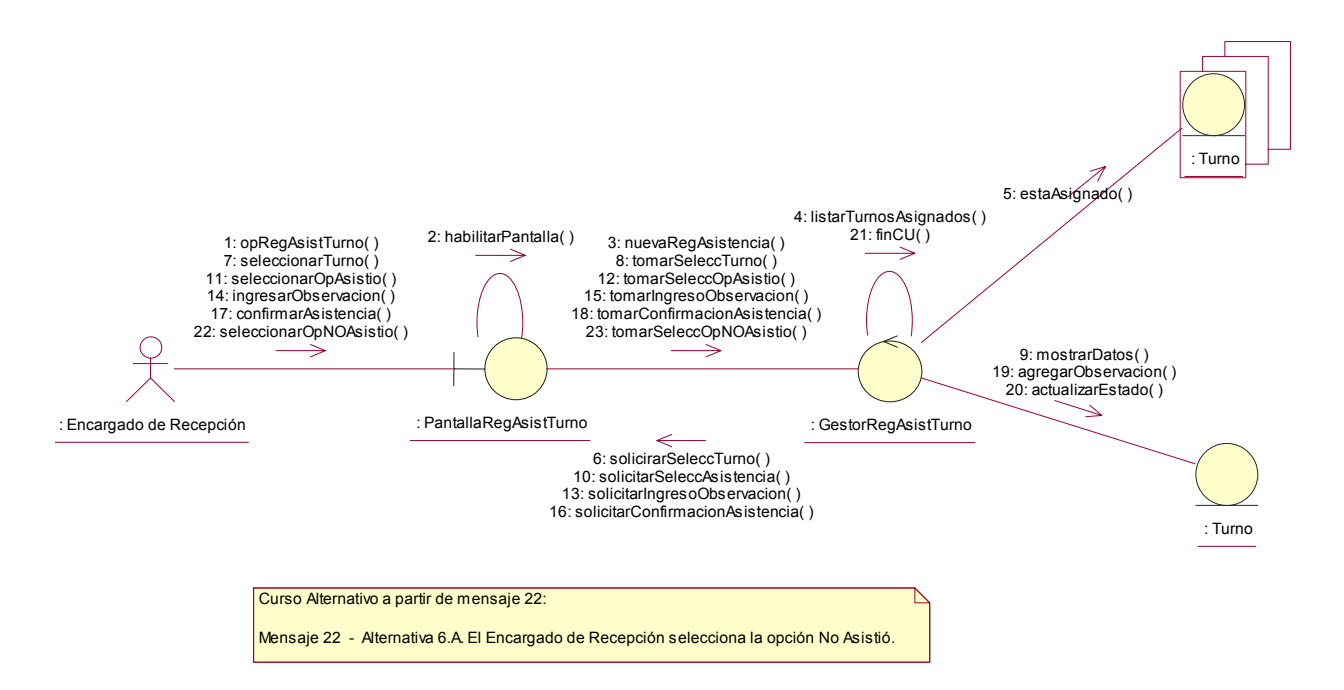

![](_page_18_Picture_0.jpeg)

#### Caso de uso Nº 43: Registrar Asistencias a Turnos Web – Escenario: Curso Normal y Alternativos.

![](_page_18_Figure_3.jpeg)

Caso de uso Nº 44: Registrar Recordación Turno – Escenario: Curso Normal y Alternativos.

![](_page_18_Figure_5.jpeg)

![](_page_19_Picture_0.jpeg)

#### Caso de uso Nº 45: Emitir Informe de Rechazos de Adhesión – Escenario: Curso Normal y Alternativos.

![](_page_19_Figure_3.jpeg)

Caso de uso Nº 46: Emitir Informe de Adhesiones – Escenario: Curso Normal y Alternativos.

![](_page_19_Figure_5.jpeg)

![](_page_20_Picture_0.jpeg)

![](_page_20_Figure_3.jpeg)

#### Caso de uso Nº 47: Generar Detalle de Estudios Realizados – Escenario: Curso Normal y Alternativos.

![](_page_21_Picture_0.jpeg)

Caso de uso Nº 48: Generar Historial de Turnos por Paciente – Escenario: Curso Normal y Alternativos.

![](_page_21_Figure_3.jpeg)

![](_page_22_Picture_0.jpeg)

#### Diagramas de Colaboración (Paquete Seguimiento)

Caso de uso Nº 49: Registrar Resultado de Mamografía – Escenario: Curso Normal y Alternativos.

![](_page_22_Figure_4.jpeg)

![](_page_23_Picture_0.jpeg)

![](_page_23_Figure_3.jpeg)

![](_page_23_Figure_4.jpeg)

![](_page_24_Picture_0.jpeg)

![](_page_24_Figure_3.jpeg)

![](_page_24_Figure_4.jpeg)

![](_page_25_Picture_0.jpeg)

#### Caso de uso Nº 58: Registrar Asignación de Tratamiento – Escenario: Curso Normal y Alternativos.

![](_page_25_Figure_4.jpeg)

![](_page_26_Picture_0.jpeg)

#### Caso de uso Nº 59: Actualizar Tratamiento – Escenario: Curso Normal y Alternativos.

![](_page_26_Figure_3.jpeg)

![](_page_27_Picture_0.jpeg)

#### Caso de uso Nº 61: Registrar Tipo de Tratamiento – Escenario: Curso Normal y Alternativos.

![](_page_27_Figure_3.jpeg)

![](_page_28_Picture_0.jpeg)

#### Caso de uso Nº 64: Registrar Procedimiento Post-Diagnóstico – Escenario: Curso Normal y Alternativos.

![](_page_28_Figure_3.jpeg)

![](_page_29_Picture_0.jpeg)

#### Caso de uso Nº 65: Generar Historial de la Paciente – Escenario: Curso Normal y Alternativos.

![](_page_29_Figure_3.jpeg)

#### Caso de uso Nº 66: Emitir Informe de Tasa de Rellamada – Escenario: Curso Normal y Alternativos.

![](_page_30_Figure_3.jpeg)

#### Caso de uso Nº 67: Emitir Informe de Número de Carcinomas de Intervalo – Escenario: Curso Normal y Alternativos.

![](_page_30_Figure_5.jpeg)

![](_page_31_Picture_0.jpeg)

#### Caso de uso Nº 68: Emitir Informe de Tumores Diagnosticados por pasada – Escenario: Curso Normal y Alternativos.

![](_page_31_Figure_3.jpeg)

Caso de uso Nº 69: Emitir Informe de Tumores Diagnosticados Menores a 10 mm – Escenario: Curso Normal y Alternativos.

![](_page_31_Figure_5.jpeg)

#### Caso de uso Nº 70: Generar Informe de Mamografías por Bi-rads – Escenario: Curso Normal y Alternativos.

![](_page_32_Figure_3.jpeg)

#### Caso de uso Nº 71: Generar Informe Biopsias Benignas y Malignas – Escenario: Curso Normal y Alternativos.

![](_page_32_Figure_5.jpeg)

![](_page_33_Picture_0.jpeg)

Caso de uso Nº 72: Generar Informe Mamografías y Estudios Adicionales – Escenario: Curso Normal y Alternativos.

![](_page_33_Figure_4.jpeg)

![](_page_34_Picture_0.jpeg)

#### Diagramas de Colaboración Casos de Uso de Soporte (\*)

#### Diagramas de Colaboración (Paquete Sistema)

Caso de uso Nº 73: Registrar Barrio – Escenario: Curso Normal y Alternativos.

![](_page_34_Figure_5.jpeg)

Caso de uso Nº 74: Modificar Barrio – Escenario: Curso Normal y Alternativos.

![](_page_34_Figure_7.jpeg)

(\*) Los diagramas presentados a continuación son representativos de todos los Casos de Uso de Soporte, presentando para ello un ABM completo.

![](_page_35_Picture_0.jpeg)

#### Caso de uso Nº 75: Eliminar Barrio – Escenario: Curso Normal y Alternativos.

![](_page_35_Figure_3.jpeg)

![](_page_36_Picture_0.jpeg)

#### Refinamiento del Diagrama de Clases (Modelo de Objetos del Dominio del Problema)

![](_page_36_Figure_3.jpeg)

![](_page_37_Picture_0.jpeg)

![](_page_37_Picture_395.jpeg)

![](_page_38_Picture_0.jpeg)

![](_page_38_Figure_3.jpeg)

![](_page_39_Picture_0.jpeg)

Universidad Tecnológica Nacional Nacional Habilitación Profesional Nacional Habilitación Profesional Facultad Regional Córdoba **WorkFlow de Análisis** WorkFlow de Análisis

![](_page_39_Figure_3.jpeg)

![](_page_40_Picture_0.jpeg)

![](_page_40_Picture_338.jpeg)

![](_page_41_Picture_1.jpeg)

### **Contenido**

![](_page_41_Picture_51.jpeg)